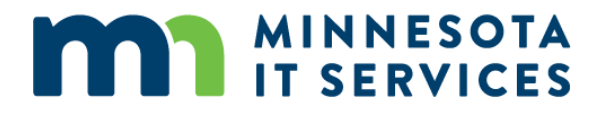

## **SALES TAX API**

## **Developer Documentation**

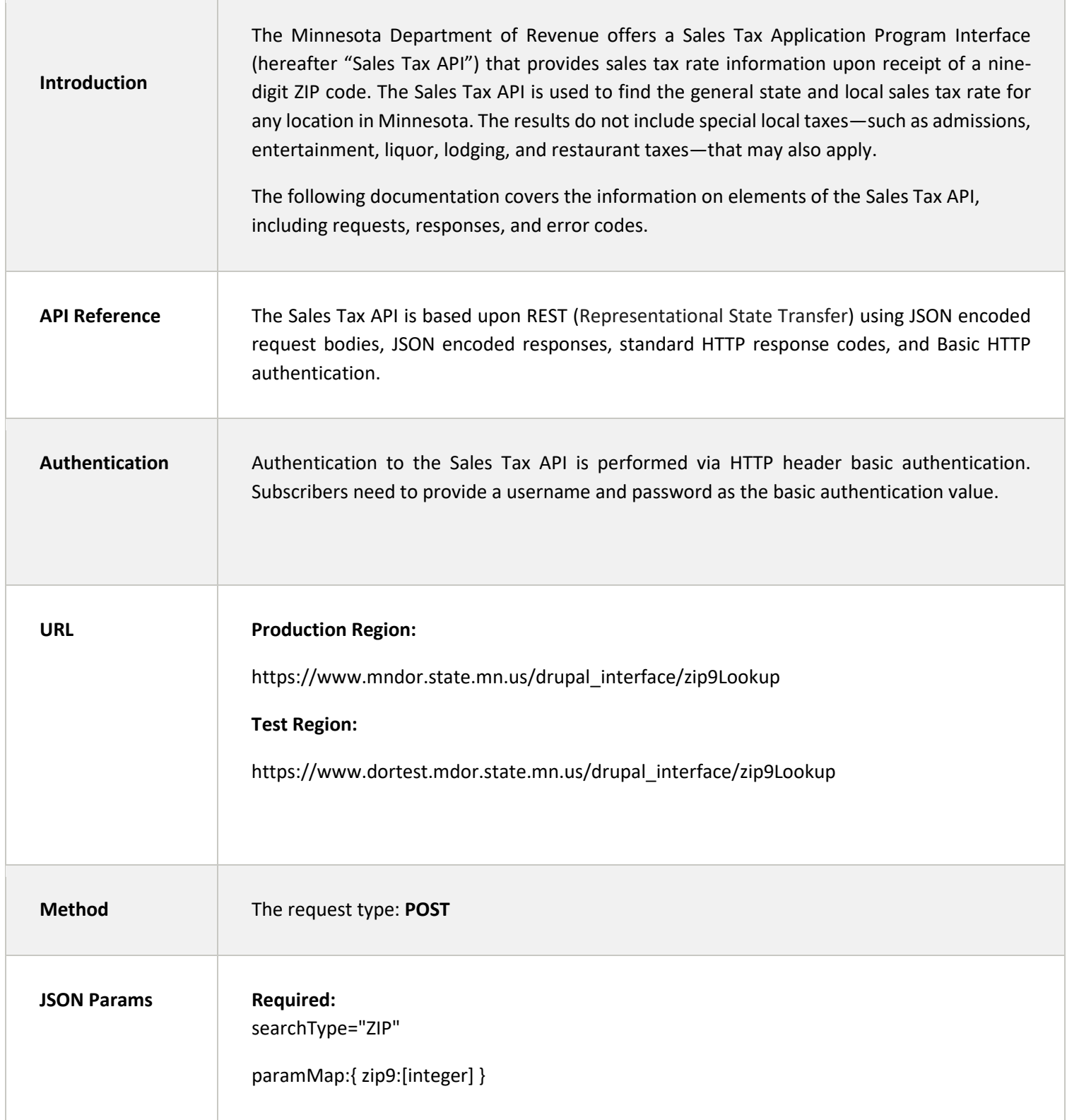

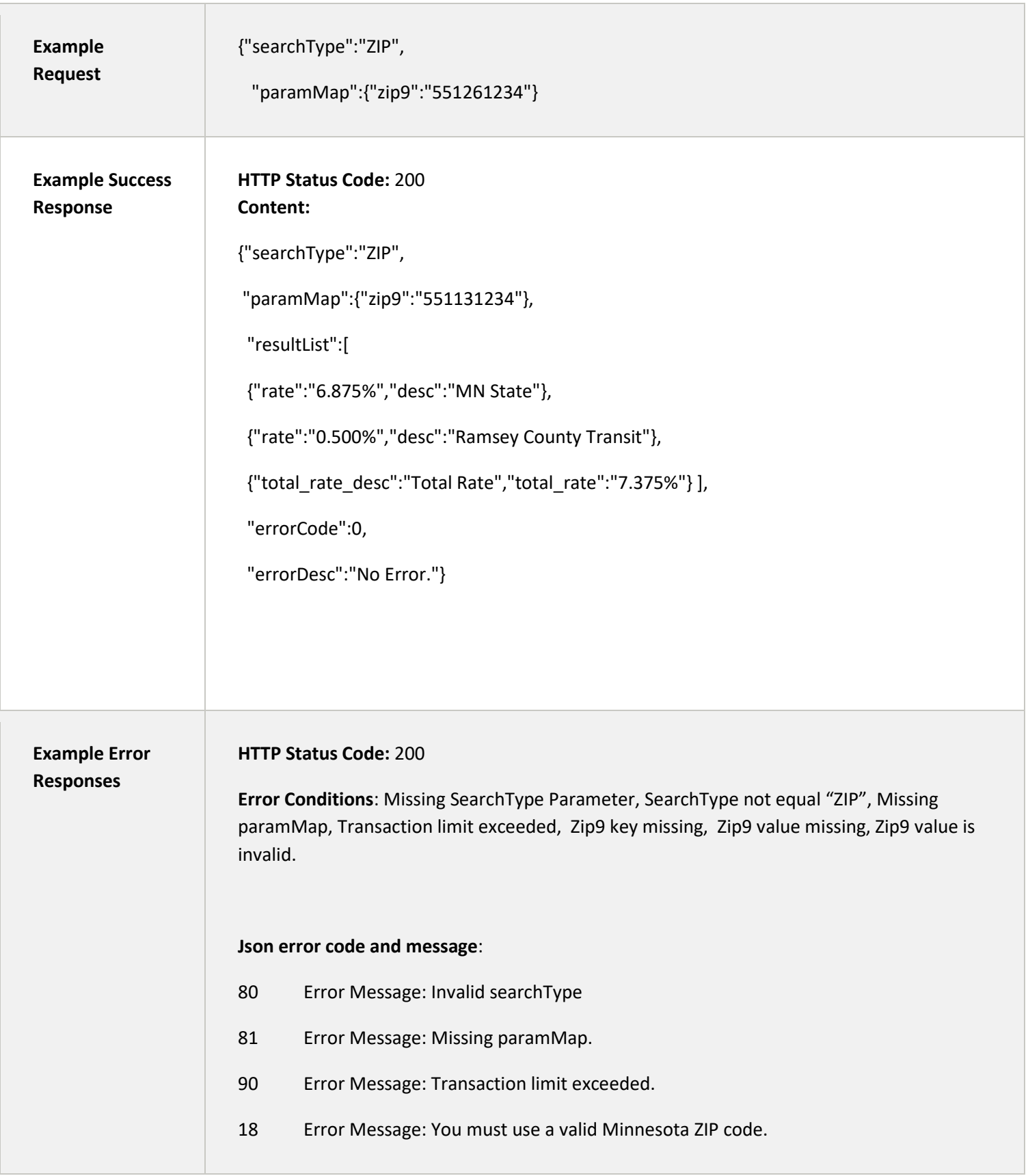

## **Sample Content:**

{"searchType":"ZIP",

"paramMap":{"zip9":""},

"resultList":null,

"errorCode":18,

"errorDesc": "Error Message: You must use a valid Minnesota ZIP code."}

**HTTP Status Code:** 400 Bad Request

**Error Conditions:** JSON Parsing Error.

**Json error code and message**: None

**HTTP Status Code :** 401 Unauthorized

**Error Conditions**: Authentication Failure, Authorization Failure.

**Json error code and message**:

71 Error Message: Unauthorized.

**Sample Content:**

{"searchType":"ZIP",

"paramMap":{"zip9":"551131234"},

"resultList":null,

"errorCode":71,

"errorDesc": "Error Message: Unauthorized."}

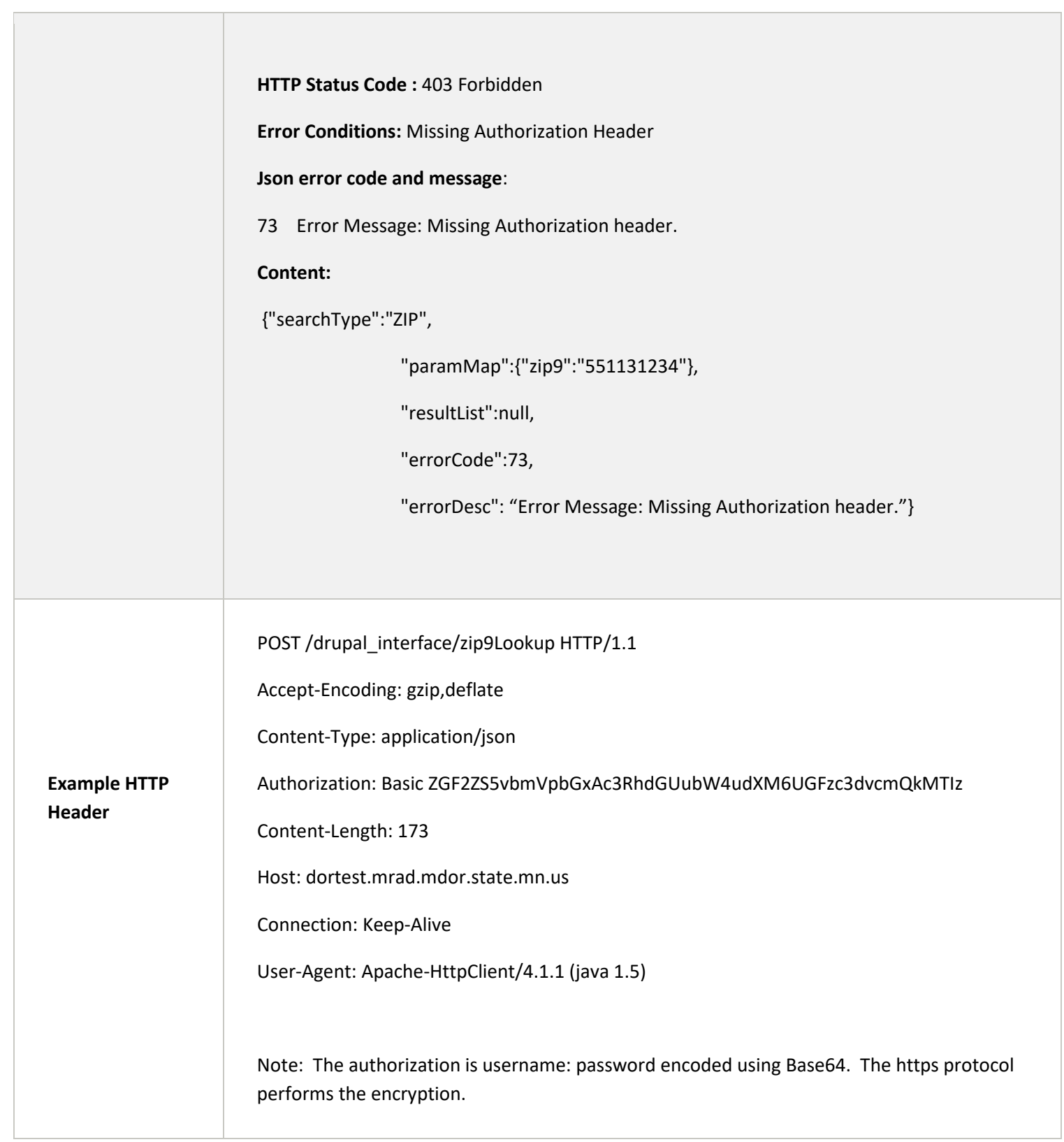

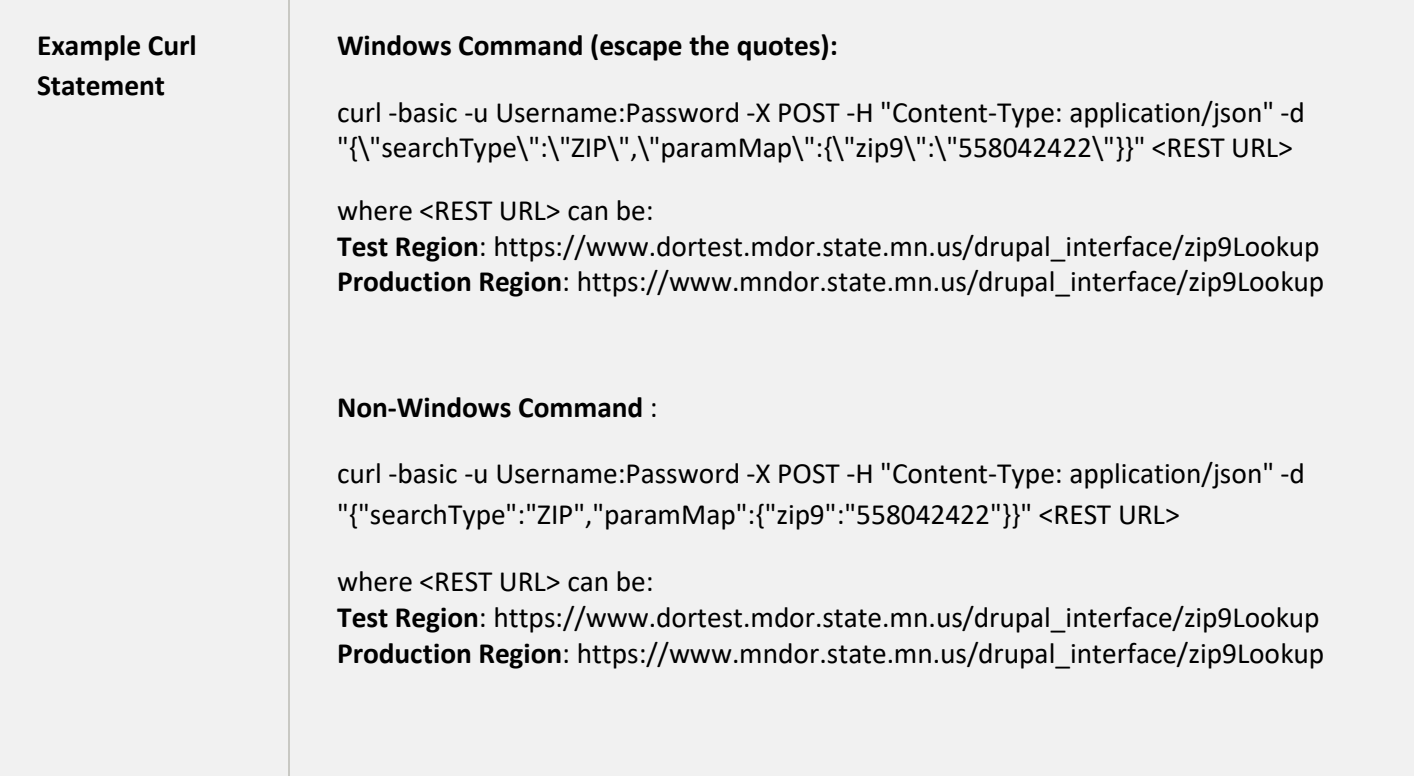